# **Pixel - Feature - Fonctionnalité #1327**

## **Changer de mode**

13/04/2011 14:41 - Gabriel Cadeillan

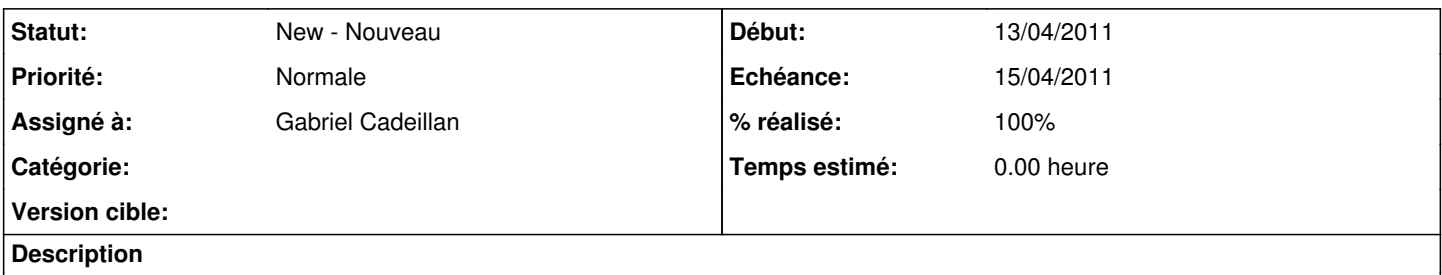

L'utilisateur doit pouvoir passer du mode horizontal au mode vertical et vice-versa en cours d'exercice. Les images sont repositionnées automatiquement et la zone de résolution de l'exercice s'adapte : le scroll (s'il y en a besoin) change de mode lui aussi.

#### **Historique**

### **#1 - 14/04/2011 11:38 - Gabriel Cadeillan**

*- Echéance mis à 15/04/2011*

#### **#2 - 18/04/2011 09:12 - Gabriel Cadeillan**

*- % réalisé changé de 0 à 100*